# **9/8.8**

# **Driver d'imprimante DMP 2000**

L'imprimante DMP 2000 dispose d'un jeu de caractères réduit qui est fonction du pays où elle est utilisée. Les micro-switchs DS1-1, DS1-2 et DS 1-3 permettent de spécifier le pays comme le montre le tableau suivant :

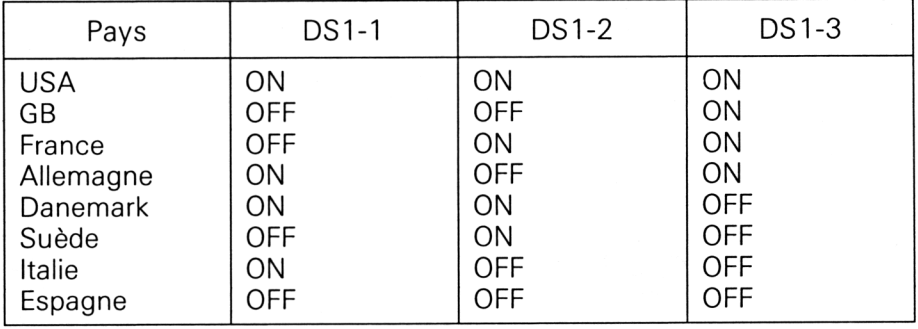

En fonction du type de port Centronics (7 ou 8 bits) utilisé par l'ordinateur, les caractères imprimables seront les suivants (les exemples qui suivent ont été faits sur un IBM-PC pour illustrer l'impression Centronics 8 bits et sur un Amstrad CPC pour illustrer l'impression Centronics 7 bits).

Plusieurs commandes ESCape destinées à l'imprimante permettent d'imprimer des caractères qui n'appartiennent pas au jeu de caractères standard et qui sont définis au gré de l'utilisateur.

Voyons comment créer et utiliser des caractères définis par l'utilisateur :

— Eléments de base sur la définition de caractères graphiques.

— Définition de caractères graphiques avec un utilitaire écrit en Basic. Ces caractères sont stockés dans un fichier binaire à l'intention du driver d'imprimante.

— Impression de textes en utilisant un driver d'imprimante.

Le driver est écrit en Basic et en Assembleur. Il permet d'imprimer tout texte ASCII composé de caractères de codes compris entre 0 et 255 (comme par exemple un texte issu du traitement de texte Pocket Wordstar).

**W 78 X** 

 $\angle$  BO  $\theta$ 7 B8 8

 $2 CO d$ 

 $O$  DO  $P$ 

 $E^{\circ}$ 

 $AB = C$ 

80

Partie 9 : Programmes

#### CPC 7 bits (France)

**Centronics 8 bits** (France)

21 ! 22 " 23 # 24 \$ 25 % 26 % 27 ' 28 (<br>29 ) 2A \* 2B + 2C , 2D - 2E . 2F / 30 0 29 ) 2A \* 2B + 2C , 2D - 2E . 2F / 30 0<br>31 1 32 2 33 3 34 4 35 5 36 6 37 7 38 8  $39$  9 3A : 3B ; 3C  $\leftarrow$  3D = 3E  $\ge$  3F  $?$  40 à<br>41 A 42 B 43 C 44 D 45 E 46 F 47 G 48 H 49 I 4A J 4B K 4C L 4D M 4E N 4F O 50 P 51 Q 52 R 53 S 54 T 55 U 56 V 57 W 58 X 59 Y 5A Z 5B ° 5C ç 5D § 5E ^ 5F \_ 60  $\cdot$ <br>61 a 62 b 63 c 64 d 65 e 66 f 67 g 68 h 69 i 6A j 6B k 6C 1 6D m 6E n 6F o 70 p q 72 r 73 s 74 t 75 u 76 v 77<br>y 7A z 7B é 7C ù 7D è 7E <sup>-</sup> 7F

 $1.42$  " A3 # A4 \$ A5 % A6 & A7

C1  $A$  C2  $B$  C3  $C$  C4  $D$  C5  $E$  C6  $F$  C7  $G$  C8  $H$ 

D1 Q D2 R D3 S D4 T D5 U D6 V D7 W D8 X

E1 a E2 b E3 c E4 d E5 e E6 f E7 g E8 h E9  $i$  EA  $j$  EB  $k$  EC  $I$  ED  $m$  EE  $n$  EF  $o$  FO  $p$ F1 q F2 r F3 s F4 t F5 u F6 v F7 w F8 x<br>F9 y FA z FB é FC ù FD è FE <sup>-</sup> FF 100

 $A9$  )  $AA * AB + AC$  ,  $AD - AE$  . AF<br>B1 1 B2 2 B3 3 B4 4 B5 5 B6 6 B7

B9 9 BA : BB ; BC  $\leq$  BD = BE  $\geq$  BF

C9 I CA J CB K CC L CD M CE N CF

 $\texttt{D9 $\curlyvee$ DA $\mathcal{Z}$ DB } \texttt{``} \texttt{DC} \ \texttt{\varsigma$} \texttt{DD} \texttt{$\varnothing$ DE } \texttt{``} \texttt{DF}$ 

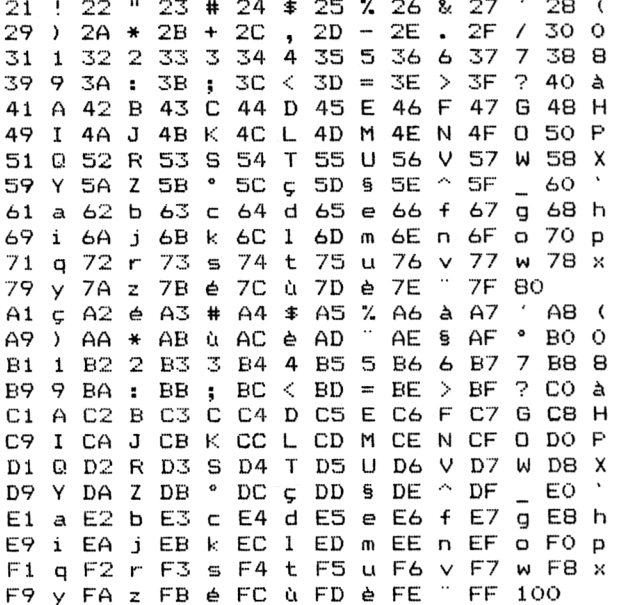

#### CPC 7 bits (Allemagne)

## **Centronics 8 bits**

(Allemagne)

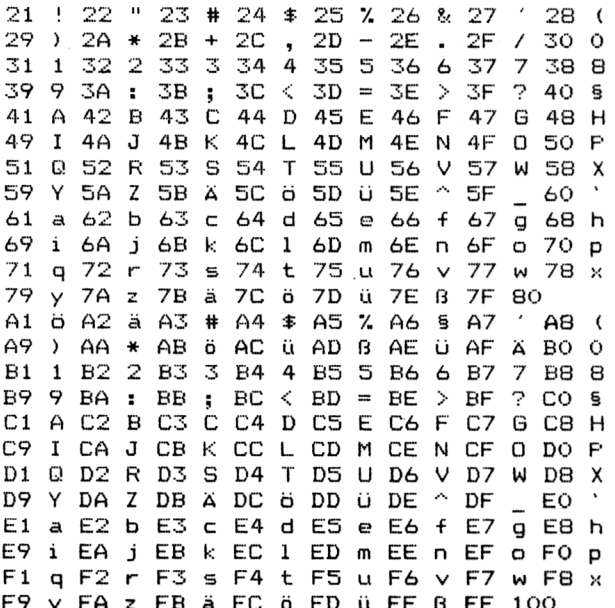

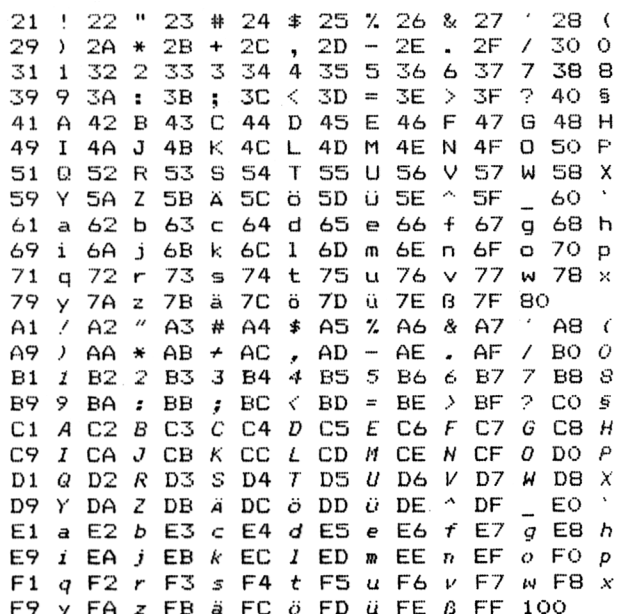

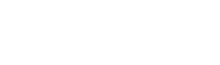

71 q 72 r

79

 $A1$ 

#### CPC 7 bits (Etats-Unis)

 $25$   $\frac{7}{20}$   $-26$   $\frac{8}{25}$   $-27$  $\frac{22}{26}$  $^{23}_{28}$  #  $^{24}_{2C}$  \$  $\frac{21}{29}$  $\frac{1}{2}$  $\frac{28}{30}$  $\delta$  $\ast$  $, 2D - 2E$  . 2F /<br>4 35 5 36 6 37 7 31 1 32 2 33 3 34 38 8 39 9 3A :  $3B$  ;  $3C < 3D =$  $3E \rightarrow 3F$ 2.40 Ĝ. 41 A 42 B 43 C 44 D 45 E 46 F 47 G 48 H 49 I 4A J 4B K 4C L 4D M 4E N 4F O 50 P 51 Q 52 R 53 S 54 T 55 U 56 V 57 W 58 X  $-60$ Y 5A Z 5B I 5C \ 5D ] 5E ^ 5F 59 61 a 62 b 63 c 64 d 65 e 66 f 67 g 68 h 69 i 6A j 6B k 6C l 6D m 6E n 6F o 70 p 71 g 72 r 73 s 74 t 75 u 76 v 77 w 78 x y 7A z 7B ( 7C | 7D ) 7E ~ 7F 80  $79$ A1 \ A2 { A3 # A4 \$ A5 % A6 @ A7  $'$  AB  $\overline{ }$ A9 ) AA \* AB : AC } AD ~ AE I AF I BO O B1 1 B2 2 B3 3 B4 4 B5 5 B6 6 B7 7 B8 8 B9 9 BA : BB ; BC < BD = BE > BF ? CO @  $C1$  A  $C2$  B  $C3$  C  $C4$  D  $C5$  E  $C6$  F  $C7$  G  $C8$  H  $C9$ I CAJ CB K CC L CD M CE N CF O DO P D1 Q D2 R D3 S D4 T D5 U D6 V D7 W D8 X D9 Y DA Z DB I DC \ DD J DE ^ DF \_ EO E1 a E2 b E3 c E4 d E5 e E6 f E7 g E8 h E9 i EA j EB k EC 1 ED m EE n EF o FO p F1 q F2  $r$  F3 s F4 t F5 u F6 v F7 w F8 x F9 y FA z FB { FC | FD } FE ~ FF 100

#### CPC 7 bits (Grande Bretagne)

21 ! 22 " 23 £ 24 \$ 25 % 26 % 27 ' 28 (  $29$  )  $2A * 2B + 2C$  $2D - 2E$ .  $2F / 300$ <br>6 37 7 38 8 35 5 36  $311$ 32 2 33 3 34 4 39 9 3A : 3B ; 3C  $\leftarrow$  3D = 3E  $\leftarrow$  3F ? 40 @<br>41 A 42 B 43 C 44 D 45 E 46 F 47 G 48 H 49 I 4A J 4B K 4C L 4D M 4E N 4F O 50 P 51 0 52 R 53 S 54 T 55 U 56 V 57 W 58 X 59 Y 5A Z 5B I 5C \ 5D ] 5E ^ 5F  $-60$ 61 a 62 b 63 c 64 d 65 e 66 f 67 g 68 h 69 i 6A j 6B k 6C l 6D m 6E n 6F a 70 p 71 q 72 r 73 s 74 t 75 u 76 v 77 w 78 x 79 y 7A z 7B { 7C | 7D } 7E ~ 7F 80 \ A2 { A3 £ A4 \$ A5 % A6 @ A7  $'$  A8 (  $\triangle$  1 A9 ) AA \* AB : AC } AD ~ AE ] AF [ BO 0 B1 1 B2 2 B3 3 B4 4 B5 5 B6 6 B7 7 B8 8 B9 9 BA : BB ; BC < BD = BE > BF ? CO @<br>C1 A C2 B C3 C C4 D C5 E C6 F C7 G C8 H C9 I CA J CB K CC L CD M CE N CF O DO P D1 Q D2 R D3 S D4 T D5 U D6 V D7 W D8 X D9 Y DA Z DB I DC \ DD ] DE ^ DF \_ EO `<br>E1 a E2 b E3 c E4 d E5 e E6 f E7 g E8 h E9 i EA j EB k EC 1 ED m EE n EF o FO p F1 q F2 r F3 s F4 t F5 u F6 v F7 w F8 x<br>F9 y FA z FB { FC | FD } FE ~ FF 100

#### **Centronics 8 bits** (Etats-Unis)

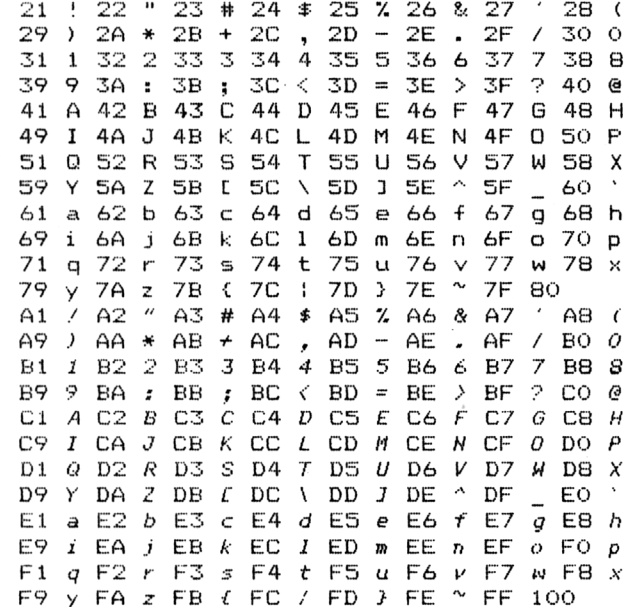

## **Centronics 8 bits**

(Grande Bretagne)

21 ! 22 " 23 £ 24 \$ 25 % 26 & 27  $28<sup>-1</sup>$  $\sim$   $\epsilon$ 29 ) 2A \* 2B + 2C  $2D 2E$ .  $\overline{1}$ 30 0 2F 32 2 33 3 34 4 35 5 36  $\overline{z}$  $311$ 6 -37 38 8  $39$  9 3A : 3B ; 3C < 3D = 3E > 3F ? 40 @ 41 A 42 B 43 C 44 D 45 E 46 F 47 G 48 H 49 I 4A J 4B K 4C L 4D M 4E N 4F 0. SO  $\mathsf{P}$ 51 Q 52 R 53 S 54 T 55 U 56 V 57 W 58 X 59 Y 5A Z 5B L 5C \ 5D ] 5E ^ 5F  $-60$ 61 a 62 b 63 c 64 d 65 e 66 f 67 g 68 h 69 i 6A j 6B k 6C 1 6D m 6E n 6F o 70 p 73 s 74 t 75 u 76 v 77 w 78 x  $71$  q  $72$  r 79 y 7A z 7B { 7C | 7D } 7E ~ 7F BO<br>A1 / A2 ″ A3 £ A4 \$ A5 % A6 & A7 ′  $AB$  ( A9 ) AA \* AB + AC , AD - AE . AF / BO 0<br>B1 1 B2 2 B3 3 B4 4 B5 5 B6 6 B7 7 B8 8 B9 9 BA : BB ; BC < BD = BE > BF ? CO @<br>C1 A C2 B C3 C C4 D C5 E C6 F C7 G C8 H C9 I CA J CB K CC L CD M CE N CF 0 DO P D1 Q D2 R D3 S D4 T D5 U D6 V D7 W D8 X E1 a E2 b E3 c E4 d E5 e E6 f E7 g E8 h<br>E9 i EA i FR b E0 l CR = E6 f E7 g E8 h E9  $i$  EA  $j$  EB  $k$  EC  $I$  ED  $m$  EE  $n$  EF  $o$  FO  $p$ F1  $q$  F2  $r$  F3  $s$  F4  $t$  F5  $u$  F6  $v$  F7  $w$  F8  $x$ F9 y FA z FB { FC / FD } FE ~ FF 100

9<sup>e</sup> Complément

#### CPC 7 bits (Italie)

**Centronics 8 bits** (Italie)

21 | 22 | 23 | 24 | 25 | 26 | 27 | 28 | 29 ) 2A \* 2B + 2C  $2D - 2E$  .  $2F / 300$ 29 ) 2A \* 2B + 2C , 2D - 2E . 2F / 30 0<br>31 1 32 2 33 3 34 4 35 5 36 6 37 7 38 8 39 9 3A : 3B ; 3C < 3D = 3E > 3F  $740e$ 41 A 42 B 43 C 44 D 45 E 46 F 47 G 48 H I 4A J 4B K 4C L 4D M 4E N 4F 0 50 P 49 51 Q 52 R 53 S 54 T 55 U 56 V 57 W 58 X 59 Y 5A Z 5B °  $5C \vee 5D \neq 5E \cap 5F$  $-60$   $\alpha$ 61 a 62 b 63 c 64 d 65 e 66 f 67 g 68 h 69 i 6A j 6B k 6C 1 6D m 6E n 6F  $O$  70  $D$ 73 s 74 t 75 u 76 v 77 w 78 x 71 g 72 r 79 y 7A z 7B à 7C à 7D è 7E i 7F 80  $\sqrt{}$  A2 a A3 # A4  $\pm$  A5 % A6 @ A7  $A1$  $AB = 0$  $\bullet$  BO O A9 ) AA \* AB & AC è AD i AE é AF B1 1 B2 2 B3 3 B4 4 B5 5 B6 6 B7 7 B8 8 B9 9 BA : BB ; BC < BD = BE > BF ? CO @ C1 A C2 B C3 C C4 D C5 E C6 F C7 G C8 H C9 I CA J CB K CC L CD M CE N CF 0 DO P D1 Q D2 R D3 S D4 T D5 U D6 V D7 W D8 X  $E^{\circ}$  EO  $\alpha$ D9 Y DA Z DB °  $DC \ \overline{\wedge}-DD \in DE \ \widehat{\wedge}\ DF$ E1 a E2 b E3 c E4 d E5 e E6 f E7 g E8 h E9 i EA j EB k EC 1 ED m EE n EF o FO p F1 q F2  $r$  F3 s F4 t F5 u F6 v F7 w F8 x F9 y FA z FB à FC è FD è FE i FF 100

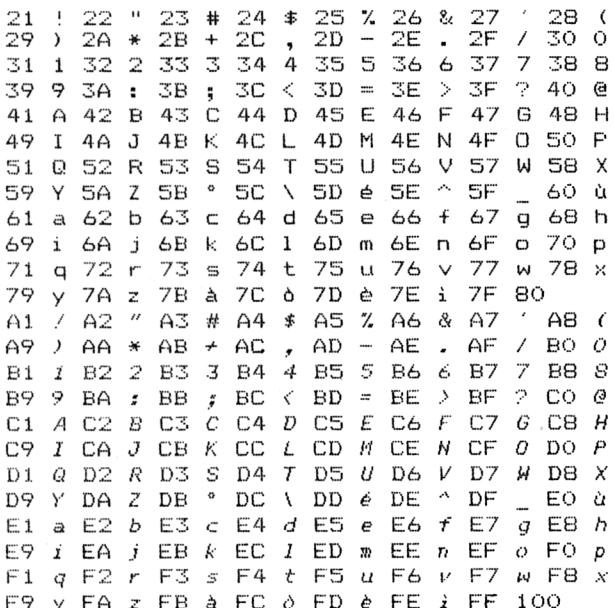

#### CPC 7 bits Espagne)

21 ! 22 " 23 A 24 \$ 25 % 26 & 27 ' 28 ( 29 ) 2A \* 2B + 2C , 2D - 2E . 2F / 30 0<br>31 1 32 2 33 3 34 4 35 5 36 6 37 7 38 8 39 9 3A : 3B ; 3C < 3D = 3E > 3F ? 40 @ 41 A 42 B 43 C 44 D 45 E 46 F 47 G 48 H 49 I 4A J 4B K 4C L 4D M 4E N 4F 0 50 P 51 0 52 R 53 S 54 T 55 U 56 V 57 W 58 X 59 Y 5A Z 5B ; 5C Ñ 5D ¿ 5E ^ 5F  $-60$ 61 a 62 b 63 c 64 d 65 e 66 f 67 g 68 h 69 i 6A j 6B k 6C l 6D m 6E n 6F  $O<sub>2</sub>O<sub>2</sub>$ 71 a 72 r 73 s 74 t 75 u 76 v 77 w 78 x 79 y 7A z 7B " 7C 6 7D 3 7E ~ 7F 80  $A1 \times A2$ A3 & A4 \$ A5 % A6 @ A7 A8  $\overline{\phantom{a}}$  $\overline{AB}$  )  $\overline{AB}$  \*  $\overline{AB}$   $\overline{n}$   $\overline{AC}$  }  $\overline{AD}$   $\sim$   $\overline{AE}$   $\geq$   $\overline{AF}$  $\vdots$  BO O B1 1 B2 2 B3 3 B4 4 B5 5 B6 6 B7 7 B8 8 B9 9 BA : BB ; BC < BD = BE > BF ? CO @<br>C1 A C2 B C3 C C4 D C5 E C6 F C7 G C8 H C9 I CA J CB K CC L CD M CE N CF O DO P D1 Q D2 R D3 S D4 T D5 U D6 V D7 W D8 X D9 Y DA Z DB ; DC N DD & DE ^ DF EO E1 a E2 b E3 c E4 d E5 e E6 f E7 g E8 h E9 i EA j EB k EC 1 ED m EE n EF o FO p F1 q F2 r F3 s F4 t F5 u F6 y F7 w F8 x<br>F9 y FA z FB " FC ñ FD } FE ~ FF 100

#### **Centronics 8 bits** (Espagne)

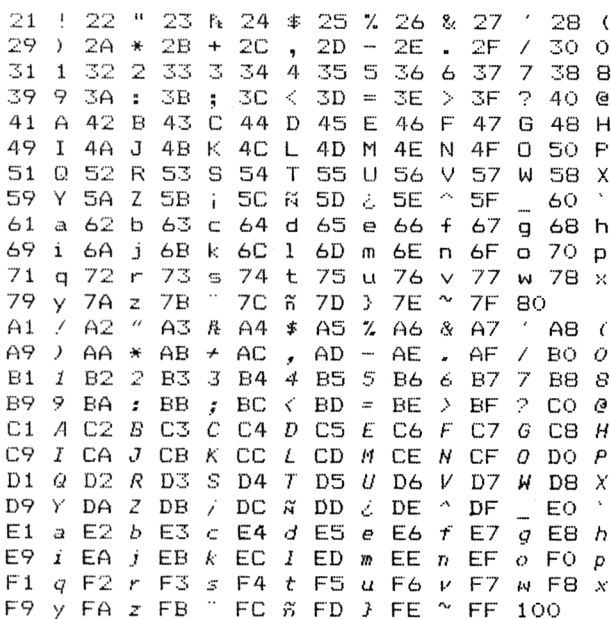

#### CPC 7 bits (Danemark)

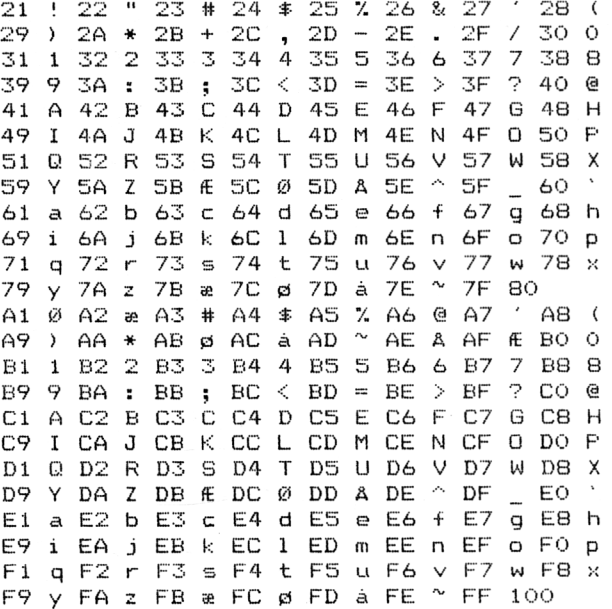

#### **Centronics 8 bits** (Danemark)

 $22$  "  $23$  #  $24$  \$  $25$  %  $26$  &  $27$  '  $28$  (<br> $24$  \*  $28$  +  $2C$  ,  $2D - 2E$  .  $2F$  / 30 0  $21$  $\frac{1}{2}$ 29  $\rightarrow$  $2A * 2B +$ 29 ) 2A \* 2B + 2C , 2D - 2E . 2F<br>31 1 32 2 33 3 34 4 35 5 36 6 37 7 38 8  $\varphi$ 3A 3B ; 3C  $\prec$ 3D  $\equiv$  $3E > 3F$  $\mathcal{D}$ 40 @ 39  $\sim$ 41 A 42 B 43 C 44 D 45 E 46 F 47 G 48 H 49 I 4A J 4B K 4C L 4D M 4E N 4F O 50 P 51 Q 52 R 53 S 54 T 55 U 56 V 57 W 58  $\mathsf{X}$ Y 5A Z 5B Æ 5C Ø 5D A 5E ^ 5F  $-60$ 59 61 a 62 b 63 c 64 d 65 e 66 f 67 g 68 h 69 i 6A j 6B k 6C l 6D m 6E n 6F  $o$  70  $p$ 71 g 72 r 73 s 74 t 75 u 76 v 77  $w$  78  $\times$ y 7A z 7B a 7C ø 7D a 7E ~ 7F 80 79 A2 " A3 # A4 \$ A5 % A6 & A7  $A1$ A8 (  $\overline{\phantom{a}}$ A9  $\rightarrow$ AA  $*$  AB  $*$  AC  $AD$  $- AE$  ,  $AF$  $RO$   $O$ A9 ) AA \* AB + AC , AD - AE . AF<br>B1 1 B2 2 B3 3 B4 4 B5 5 B6 6 B7 7 B8 8 B9 9 BA : BB ; BC  $\langle$  BD = BE  $\rangle$  BF  $2 CO @$ C1 A C2 B C3 C C4 D C5 E C6 F C7 G C8 H I CA J CB K CC L CD M CE N CF  $C9$  $O$  DO  $P$ D1 @ D2 R D3 S D4 T D5 U D6 V D7 W D8 X  $\texttt{D9} \ \texttt{Y} \ \ \texttt{DA} \ \ \texttt{Z} \ \ \texttt{DB} \ \ \texttt{\&} \ \ \texttt{DC} \ \ \texttt{\&} \ \ \texttt{DD} \ \ \texttt{\&} \ \ \texttt{DE} \ \ \texttt{^{\wedge}} \ \ \texttt{DF}$  $E$  $q$  E8  $h$ E1 a E2 b E3 c E4 d E5 e E6 f E7 E9  $i$  EA  $j$  EB  $k$  EC  $I$  ED  $m$  EE  $n$  EF  $o$  FO  $p$ F1  $q$  F2  $r$  F3  $s$  F4  $t$  F5  $u$  F6  $\nu$  F7  $w$  F8  $x$ F9  $\frac{1}{2}$  FA  $z$  FB  $x$  FC  $\phi$  FD a FE  $\degree$  FF 100

#### CPC 7 bits (Suède)

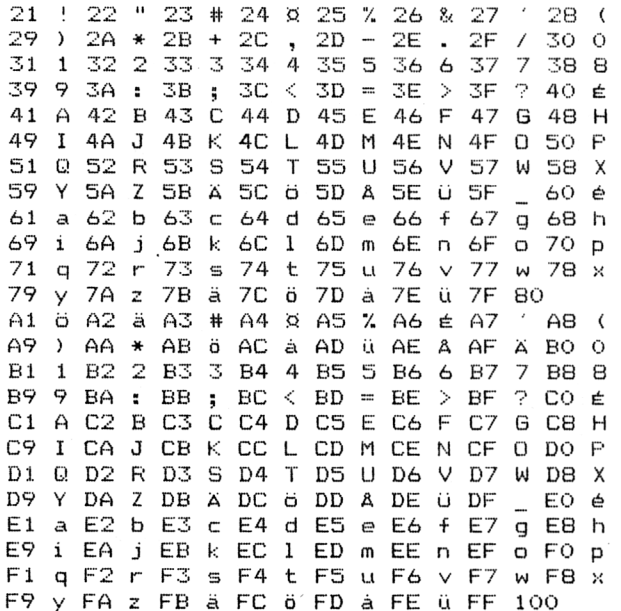

#### **Centronics 8 bits** (Suède)

 $\begin{array}{rrrrrrrr} 22 & * & 23 & * & 24 & 8 & 25 & 7 & 26 & 8 & 27 & 7 \\ 24 & * & 2B & * & 2C & , & 2D & - & 2E & . & 2F & 7 \end{array}$  $\frac{21}{29}$  :  $28<sub>1</sub>$  $300$ 29 ) 2A \* 2B + 2C , 2D - 2E . 2F / 30 0<br>31 1 32 2 33 3 34 4 35 5 36 6 37 7 38 8 39  $9.3A : 3B ; 3C <$  $3D = 3E > 3F$  $\overline{?}$ 40 € 41 A 42 B 43 C 44 D 45 E 46 F 47 G 48 H 49 I 4A J 4B K 4C L 4D M 4E N 4F O 50 P 51 0 52 R 53 S 54 T 55 U 56 V 57 W 58 X 59 Y 5A Z 5B A 5C ö 5D A 5E Ü 5F  $-60$ é 61 a 62 b 63 c 64 d 65 e 66 f 67 g 68 h 69 i 6A j 6B k 6C l 6D m 6E n 6F a 70 p 71 q 72 r 73 s 74 t 75 u 76 v 77 w 78 x 79 7A z 7B ä 7C ö 7D å 7E ü 7F 80  $\mathsf{v}$ / A2 " A3 # A4 # A5 % A6 & A7  $A1$  $AB$  ( A9 ) AA \* AB  $\neq$  AC , AD - AE . AF<br>B1 *1* B2 2 B3 3 B4 4 B5 5 B6 6 B7  $RO$   $O$  $\sqrt{2}$ -7 - B8 - *S* B9 9 BA : BB ; BC < BD = BE > BF ? CO  $\varepsilon$ C1 A C2 B C3 C C4 D C5 E C6 F C7 G C8 H  $I$  CA  $J$  CB  $K$  CC  $L$ CD M CE N CF  $O$  DO  $P$ C9 D1 Q D2 R D3 S D4 T D5 U D6 V D7 W D8 X D9 Y DA Z DB Ä DC Ö DD Å DE Ü DF  $E^{\circ}$  EO  $\acute{e}$ E1 a E2 b E3 c E4 d E5 e E6 f E7 g E8 h  $i$  EA  $j$  EB  $k$  EC  $I$  ED  $m$  EE  $n$  EF  $o$  FO  $p$ E9 F1  $q$  F2  $r$  F3  $s$  F4  $t$  F5  $u$  F6  $v$  F7  $w$  F8  $x$ F9 y FA z FB ä FC ö FD å FE ü FF 100

### **I. Eléments de base sur la définition de caractères graphiques**

Quatre commandes ESCape permettent d'envoyer des caractères graphiques à l'imprimante DMP 2000. Sur les ordinateurs qui possèdent un port Centronics 7 bits (comme les CPC), ces caractères sont inscrits dans une grille de 7 lignes sur 6 colonnes organisée comme suit :

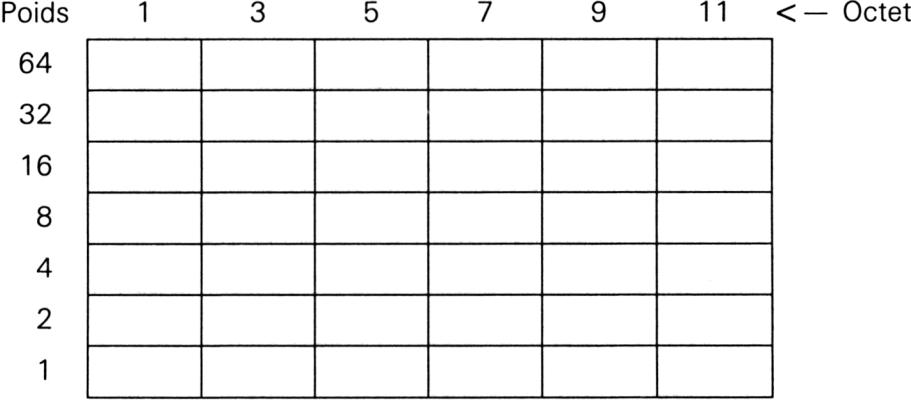

Chaque colonne est codée sur un octet de valeur comprise entre 0 et 127. Par exemple, le caractère suivant sera défini comme suit :

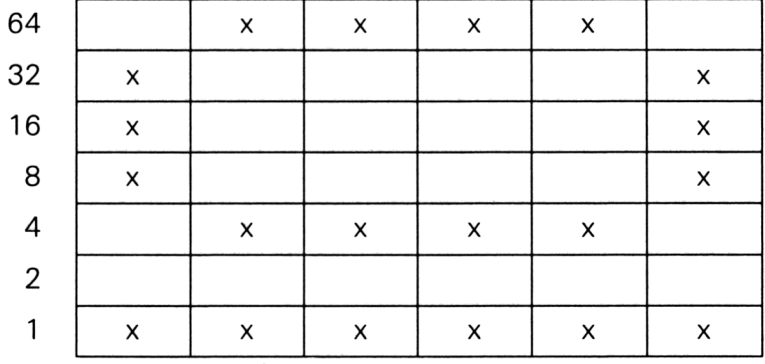

#### **Codage du caractère**

Colonne  $1: 1+8+16+32 = 57$ Colonne  $2: 1 + 4 + 64 = 69$ Colonne  $3: 1 + 4 + 64 = 69$ Colonne  $4: 1 + 4 + 64 = 69$ Colonne  $5: 1 + 4 + 64 = 69$ Colonne  $6: 1+8+16+32 = 57$ 

L'impression de caractères graphiques peut se faire dans l'un des modes suivants :

— Simple densité : ESC K n1 n2 (où n1 est le nombre de colonnes à imprimer et n2 vaut 0)

- Double densité : ESC L n1 n2
- Double densité double vitesse : ESC Z n1 n2
- Quadruple densité : ESC Z n1 n2

Le caractère défini ci-dessus sera imprimé grâce aux commandes Basic suivantes :

#### **Simple densité**

10 PRINT #8,CHR\$(27);"K";CHR\$(12);CHR\$(0);<br>20 PRINT #8,CHR\$(57);CHR\$(0);CHR\$(69);CHR\$(0);CHR\$(69);CHR\$(0);CHR\$(69);CHR\$(69);  $CHR# (69)$ ; CHR $*(0)$ ; CHR $*(57)$ ; CHR $*(0)$ 

#### **Double densité**

10 PR I NT #8 , CNRS- ( 27 ) ; " L " ; CHR\$ ( 12 ) ; CHRt (0 ) ; 20 PRINT #8,CHR\$ (57) ; CHR\$ (0) ; CHR\$ (69) ; CHR\$ (0) ; CHR\$ (69) ; CHR\$ (0) ; CHR\$ (69) ; CHR\$ (0) ;<br>CHR\$ (69) ; CHR\$ (0) ; CHR\$ (57) ; CHR\$ (0)

#### **Double densité double vitesse**

.10 PRINT #8,CHR\$(27);"Y";CHR\$(12);CHR\$(0);<br>20 PRINT #8,CHR\$(57);CHR\$(0);CHR\$(69);CHR\$(0);CHR\$(69);CHR\$(0);CHR\$(69);CHR\$(69);  $CHR# (69)$ ; CHR $*(0)$ ; CHR $*(57)$ ; CHR $*(0)$ 

#### **Quadruple densité**

10 PRINT #<mark>8,</mark>CHR\$(27);"Z";CHR\$(12);CHR\$(0);<br>20 PRINT #8,CHR\$(57);CHR\$(0);CHR\$(69);CHR\$(0);CHR\$(69);CHR\$(0);CHR\$(0);CHR\$(69);CHR\$(0); CHR  $*(69)$ ; CHR  $*(0)$ ; CHR  $*(57)$ ; CHR  $*(0)$ 

> Sur les ordinateurs qui possèdent un port Centronics 8 bits (comme les PC et compatibles par exemple), ces caractères sont inscrits dans une grille de 8 lignes sur 6 colonnes organisée comme suit :

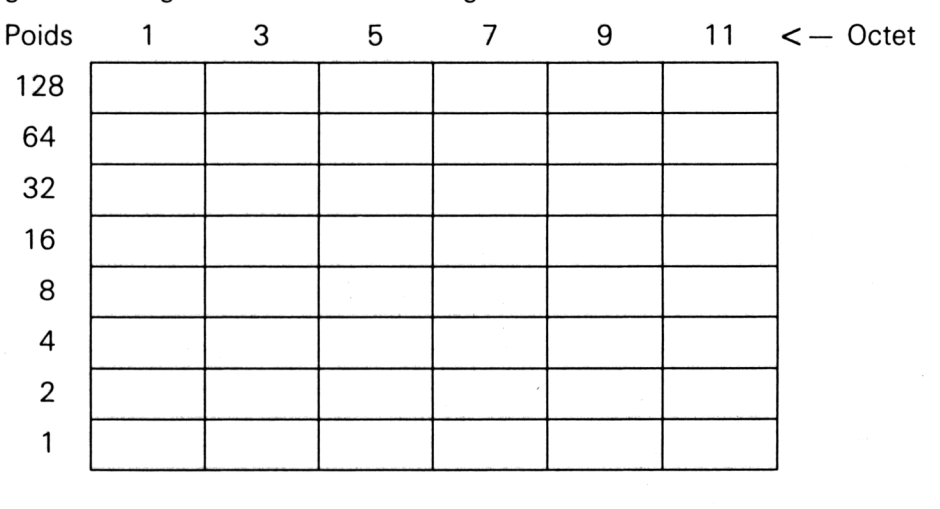

Chaque colonne est codée sur un octet de valeur comprise entre 0 et 255.

## **II. Définition de caractères graphiques**

Il est assez aisé de définir de nouveaux caractères graphiques. Afin de rendre automatique cette définition, nous vous présentons un petit utilitaire écrit en Basic. Grâce à lui, vous pourrez définir sans aucun calcul vos caractères en positionnant ou en effaçant des repères dans une grille de 7 lignes sur 6 colonnes.

Lorsque vous lancez le programme, vous devez entrer dans un premier temps le code ASCII du caractère qui va être redéfini. Par exemple, si le caractère « Accolade ouvrante » de code ASCII 123 ne vous convient pas, répondez 123 à cette question.

Une grille 7 lignes sur 6 colonnes apparaît. Sous cette grille se trouvent les instructions d'utilisation :

Utilisez :

- les touches flèches pour déplacer le curseur dans la grille ;
- $-$  la touche **P** pour positionner un point ;
- la touche V pour effacer un point.

Appuyez sur <Enter> lorsque la définition est terminée.

Le programme vous demande alors si vous désirez redéfinir d'autres caractères. Répondez O (oui) tant que vous aurez des caractères à redéfinir et N (non) lorsque vous aurez défini le dernier caractère. Le fichier DMP2000.BIN est alors créé. Ce fichier est utilisé par le driver d'imprimante. Il contient toutes les données correspondant aux caractères que vous avez redéfinis. Lorsqu'un texte sera imprimé à travers le driver, tous les caractères dont les codes ASCII sont redéfinis dans le fichier DMP2000 seront imprimés en tant que caractères graphiques.

La logique du programme de définition de caractères graphiques est la suivante :

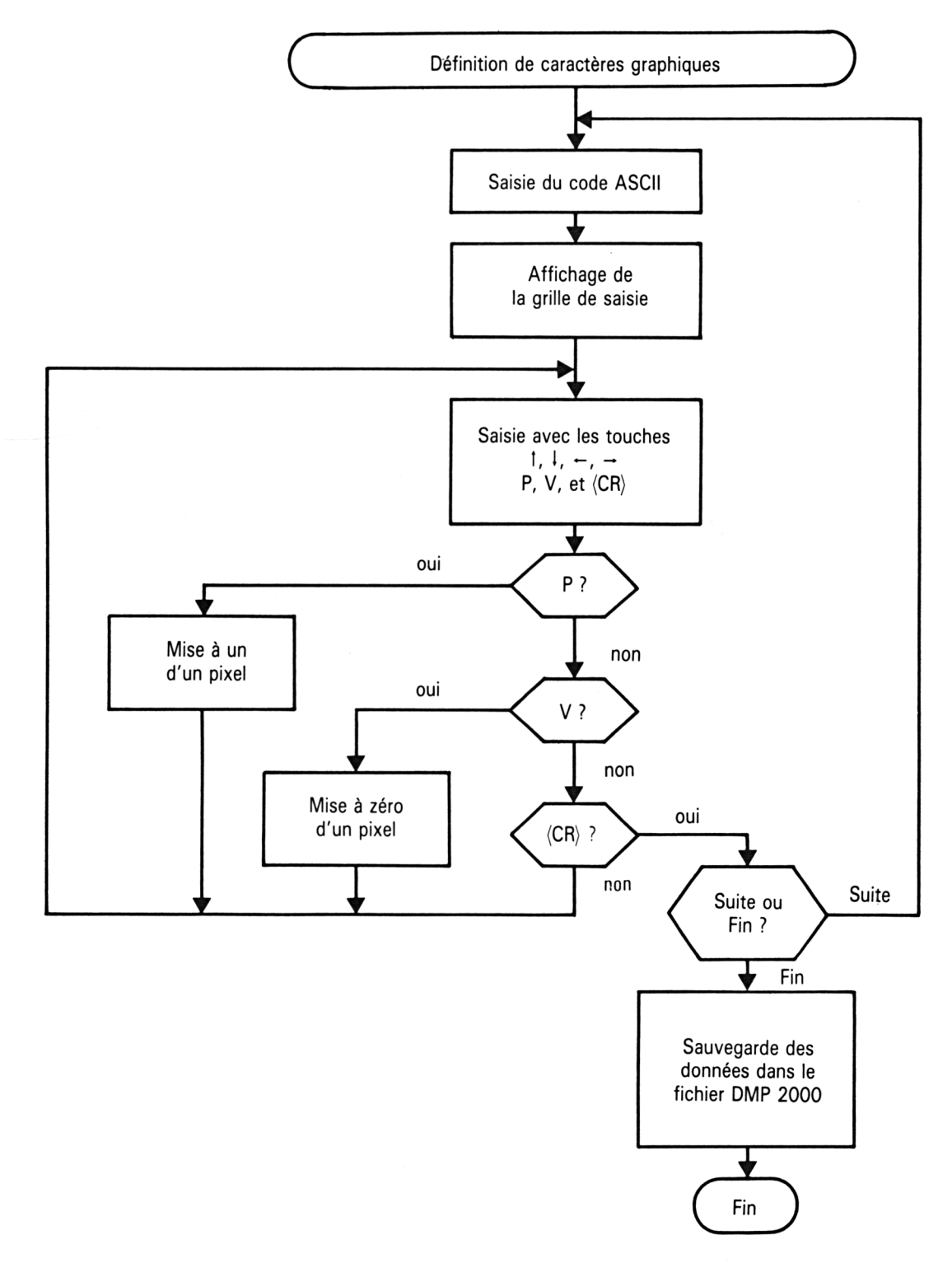

*9<sup>e</sup> Complément*

**Utilitaires** 

Le programme de définition de caractères est le suivant :

1000 CLS 1010 DIM TZ(6,7,50), TCAZ(50) 1020 K=0 1030 MODE 2 1040 PRINT "Definition de caracteres graphiques DMP 2000:" 1050 PRINT "-1060 PRINT: INPUT"Code ASCII du caractere : "; CA% 1070 K=K+1: TCA% (K) =CA% 1080 CLS 1090 FOR I=1 TO 7<br>1100 PRINT". . . . . . " 1110 NEXT I 1120 LOCATE 1,10: PRINT"Utilisez les touches fleches pour vous deplacer," 1130 PRINT"P pour allumer un point, et V pour l'eteindre."  $1140 I=1 : J=1$ 1150 A\*=INKEY\* : IF A\*="" THEN 1150 1160 A=ASC(A\$) 1170 IF A=242 THEN 2010 1180 IF A=243 THEN 3010 1190 IF A=240 THEN 4010 1200 IF A=241 THEN 5010 1210 IF UPPER\*(A\*)="P" THEN LOCATE I\*2-1,J:PRINT"X";:TX(I,J,K)=1<br>1220 IF UPPER\*(A\*)="V" THEN LOCATE I\*2-1,J:PRINT".";:TX(I,J,K)=0 1230 IF A=13 THEN 6030 1240 GOTO 1150 2000 REM --.<br>The same about their state state about these same crypt sides state and calls state after spin about state and c 2010 REM Deplacement vers la gauche 2020 REM ----2030 IF I=1 THEN 1150  $2040 I = = -1$ 2050 GOTO 1150 3000 REM --------------------------------3010 REM Deplacement vers la droite 3020 REM -3030 IF I=6 THEN 1150  $3040 I=1+1$ 3050 GOTO 1150 4000 REM ----4010 REM Deplacement vers le haut 4020 REM --.<br>The same state with their with state state and state with their with their refer to the company with the state 4030 IF J=1 THEN 1150 4040  $J = J - 1$ 4050 GOTO 1150 5000 REM -------------------------------5010 REM Deplacement vers le bas 5020 REM --5030 IF J=7 THEN 1150<br>5040 J=J+1 5050 GOTO 1150 6000 REM --6010 REM Suite ou fin de definition 6020 REM --6030 LOCATE 1,14 6040 INPUT "Definition d'un autre caractere (D/N) : ";R\$ 6050 IF UPPER#(R#)="0" THEN 1030 7000 REM -7010 REM Sauvegarde des donnees 7020 REM --7030 FOR I=1 TO K 7040 POKE %7080+1-1, TCA% (I) 7050 NEXT I 7060 POKE &7080+1-1,255 Terminateur 7070 FOR L=1 TO K 7080 FOR  $I=1$  TO 6 7090 VA=0 7100 FOR  $J=1$  TO 7 7110  $VA=VA+T''(I,J,L)*2^(7-J)$ 7120 POKE &7180+(L-1)\*12+(I-1)\*2,VA 7130 POKE &7180+(L-1)\*12+(I-1)\*2+1,0

*(programme de définition de caractère suite)*

7140 NEXT J NEXT I 7160 NEXT L 7170 L=255+K\*12+l 'Calcul de la longueur des données 7180 SAVE"DMP2000",B,&70BO,L

## **III. Impression de textes en utilisant un driver d'imprimante**

Les caractères graphiques définis à l'aide de l'utilitaire précédent se trouvent maintenant dans le fichier DMP2000.BIN. Pour imprimer un texte ASCII en envoyant des données correctes à l'imprimante (codes ASCII des caractères non redéfinis et séquence ESCape pour les caractères redéfinis), le driver doit analyser chaque caractère à imprimer, comme le montre l'ordinogramme suivant :

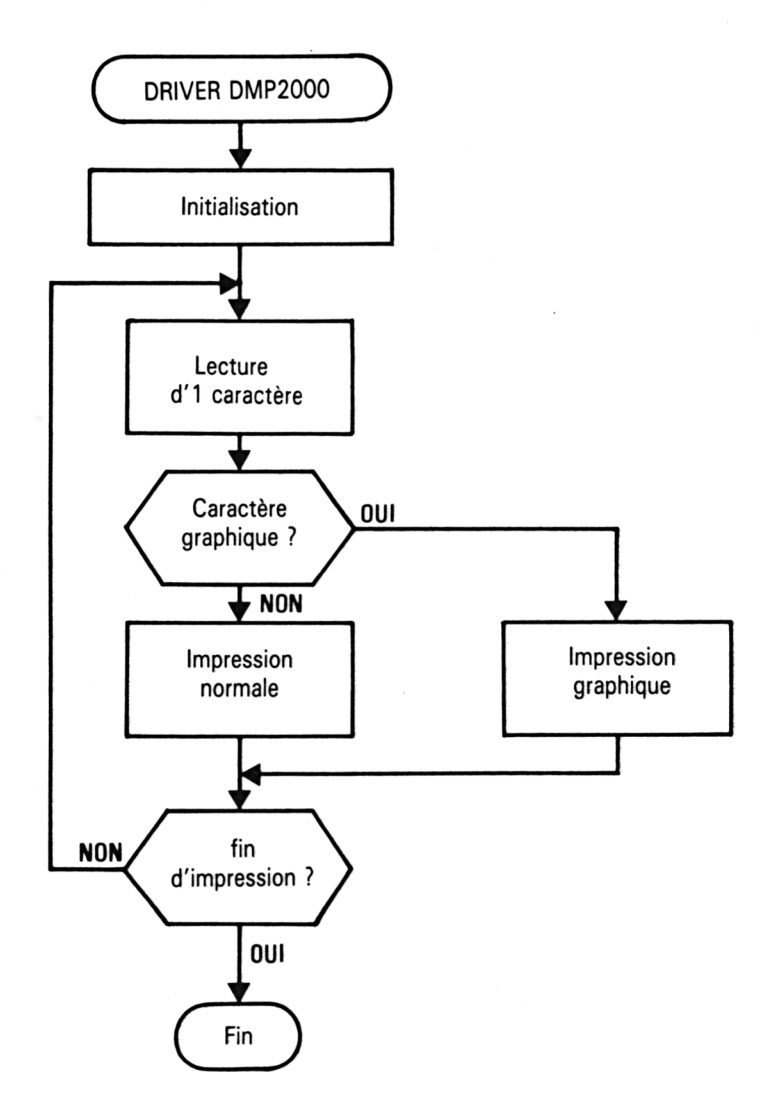

Comme le calcul et l'émission des caractères doivent se dérouler assez rapidement (à une vitesse supérieure ou égale à celle de l'impression), le driver ne peut pas être totalement écrit en Basic. Nous avons développé la partie d'analyse des caractères et d'émission de codes vers l'imprimante en Assembleur. Ce court programme utilise la macro MC PRINT CHAR du Firmware des CPC. Reportez-vous en Partie 4 chapitre 27 page 62 pour avoir plus de détails à ce sujet.

Le programme Assembleur est le suivant :

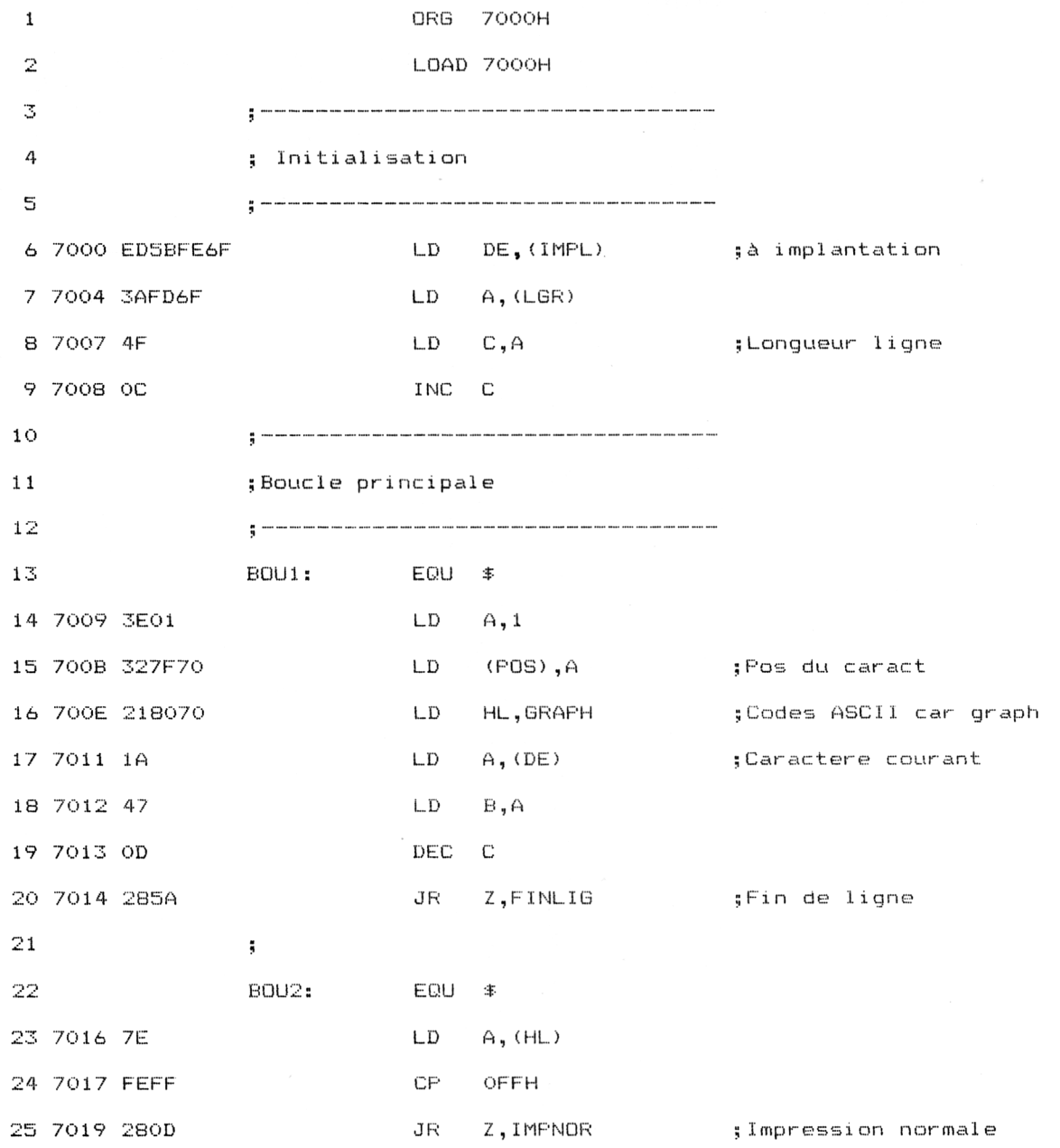

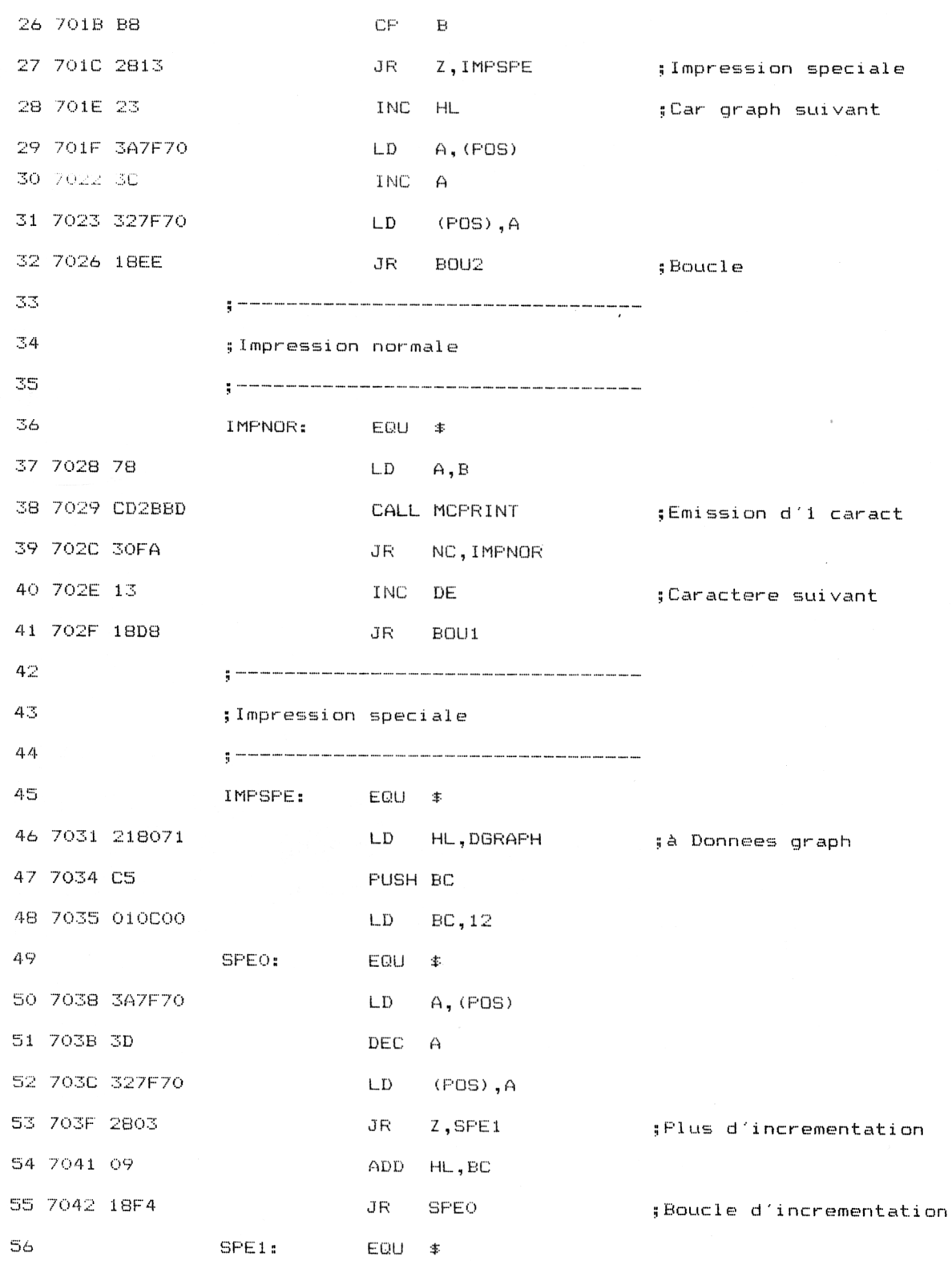

9<sup>e</sup> Complément

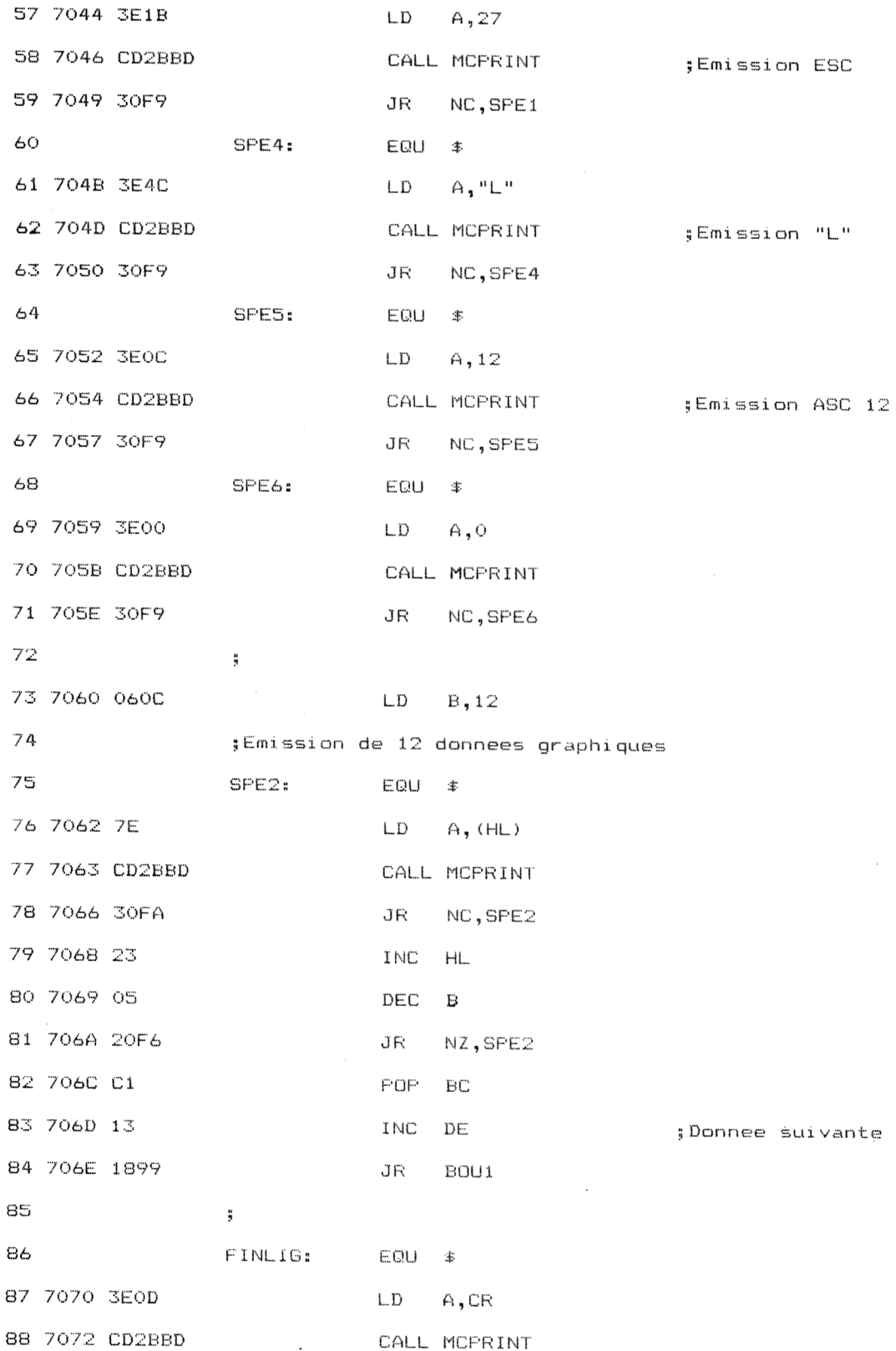

Utilitaires **Partie 9 Chapitre** 8.8 page 15

Partie 9 : Programmes

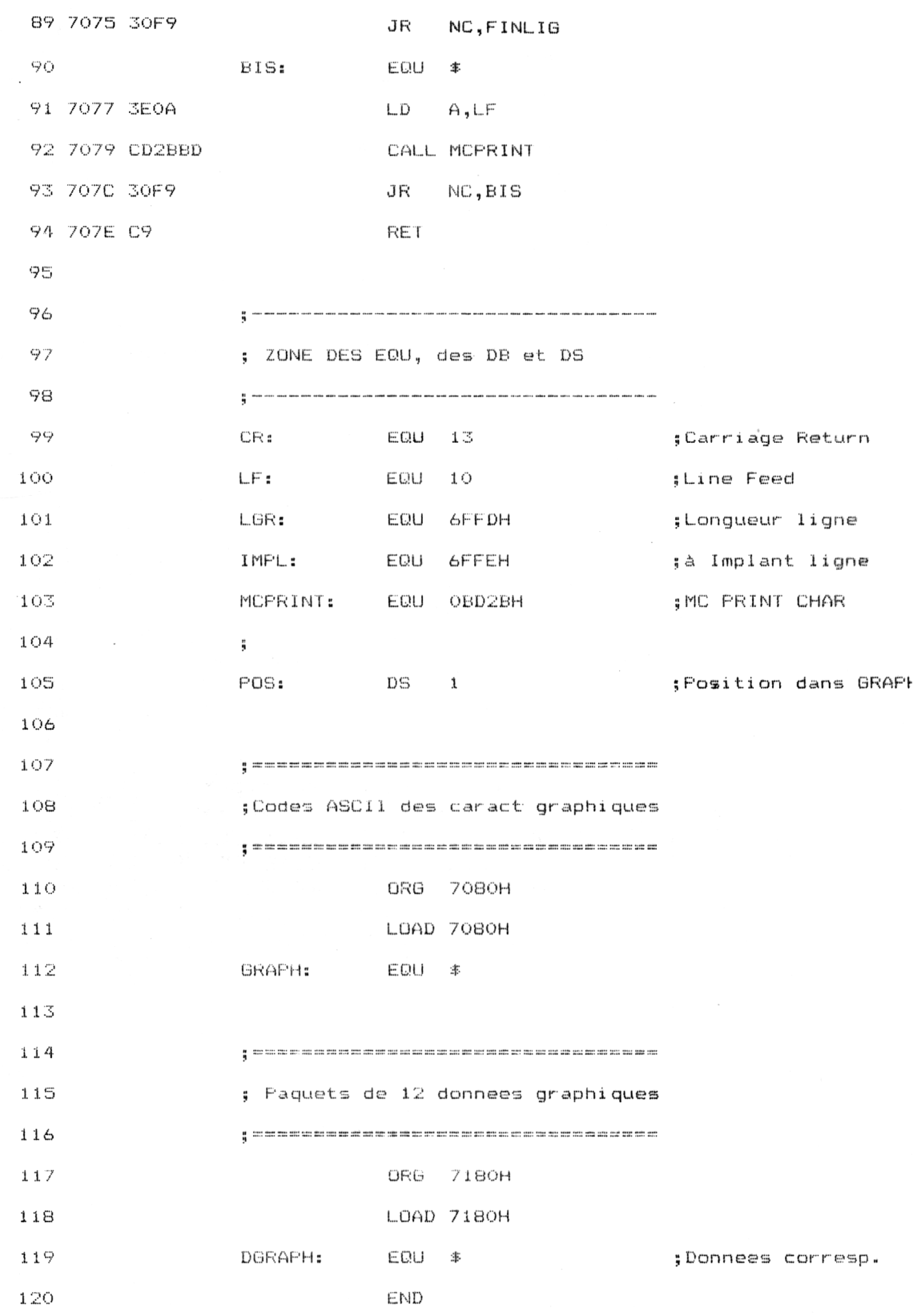

*9' Complément*

Ce programme est incorporé dans un programme Basic dont voici le listing :

 REM DRIVER D'IMPRIMANTE DMP 2000 1010 REM ============================= FOR I=&7000 TO &707F NEXT I LOAD"DMP2000" 'Chargement des données graphiques CLS ....<br>1110 PRINT "Driver d'imprimante DMP 2000" 1120 PRINT "------------------------------- INF'UT"Nom du fichier <sup>a</sup> imprimer ";f4- 1140 OPENIN f\$ LINE INPUT #9,a\$ 'Lecture d'une ligne A=àA\$ 'Adresse d'implantation de la variable <sup>F</sup>'OKE &6FFD, <sup>F</sup>'EEK ( A) 'Longueur de la ligne <sup>a</sup> imprimer 1170 TORE GOTTD,TEERRHY "ESHGGGG" OC IG IIGHT G'IMP'IMG'<br>1180 POKE &6FFE,PEEK(A+1) 'LSB Adresse de debut de ligne 1190 FORE &6FFF,FEEK(A+2) 'MSB Adresse de début de ligne CALL &7000 'Lancement du driver IF EOF=O THEN 1150 'Poursuite du traitement des lignes CLOSEIN 'Fermeture du -fichier texte <sup>a</sup> imprimer 'Driver d'impression Assembleur 1260 '------------------------------ DATA ED,5B,FE,6F,3A,FD,6F,4F,C,3E,1,32,7F,70,21,80 DATA 70,1A,47,D,28,5A,7E,FE,FF,28,D,B8,28,13,23,3A DATA 7F,70,3C,32,7F,70,18,EE,78,CD,2B,BD,30,FA,13,18 DATA D8,21,80,71,C5,1,C,0,3A,7F,70,3D,32,7F,70,28 DATA 3,9,18,F4,3E,IB,CD,2B,BD,30,F9,3E,4C,CD,2B,BD DATA 30,F9,3E,C,CD,2B,BD,30,F9,3E,0,CD,2B,BD,30,F9 DATA 6,C,7E,CD,2B,BD,30,FA,23,5,20,F6,Cl,13,18,99 DATA 3E , <sup>D</sup> , CD , 2B , BD , <sup>30</sup> , F9,3E , <sup>A</sup> , CD , 2B , BD , <sup>30</sup> , F9 , C9,0 READ A\$ 'Lecture d'une donnée A\$="&"+A\$ FOKE I, VAL (A\$) 'Memorisation

> Les données de vérification des codes Assembleur à utiliser avec le programme de Checksum décrit en Partie 9, chapitre 8.4 sont les suivantes :

BD 65 DA 70 94 74 38 1F

## **IV. Utilisation du driver DMP2000 sur d'autres ordinateurs que les Amstrad CPC**

Le driver que nous venons de présenter est utilisable à de petites modifications près sur des ordinateurs autres que l'Amstrad CPC. A titre d'exemple, voici le même driver écrit en Turbo Basic sur un IBM PC. Les données qui figurent en fin de listing correspondent aux caractères graphiques suivants :

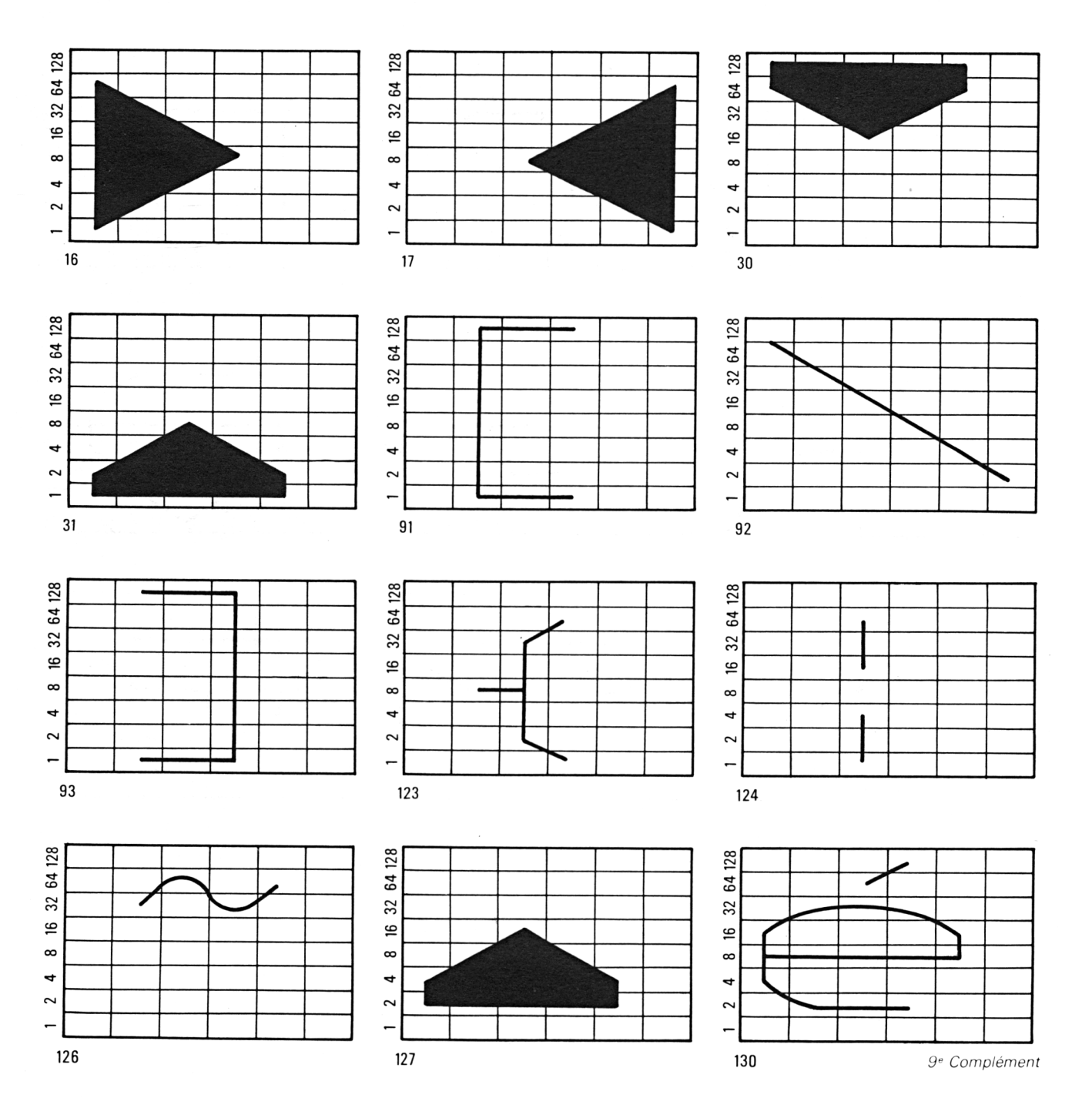

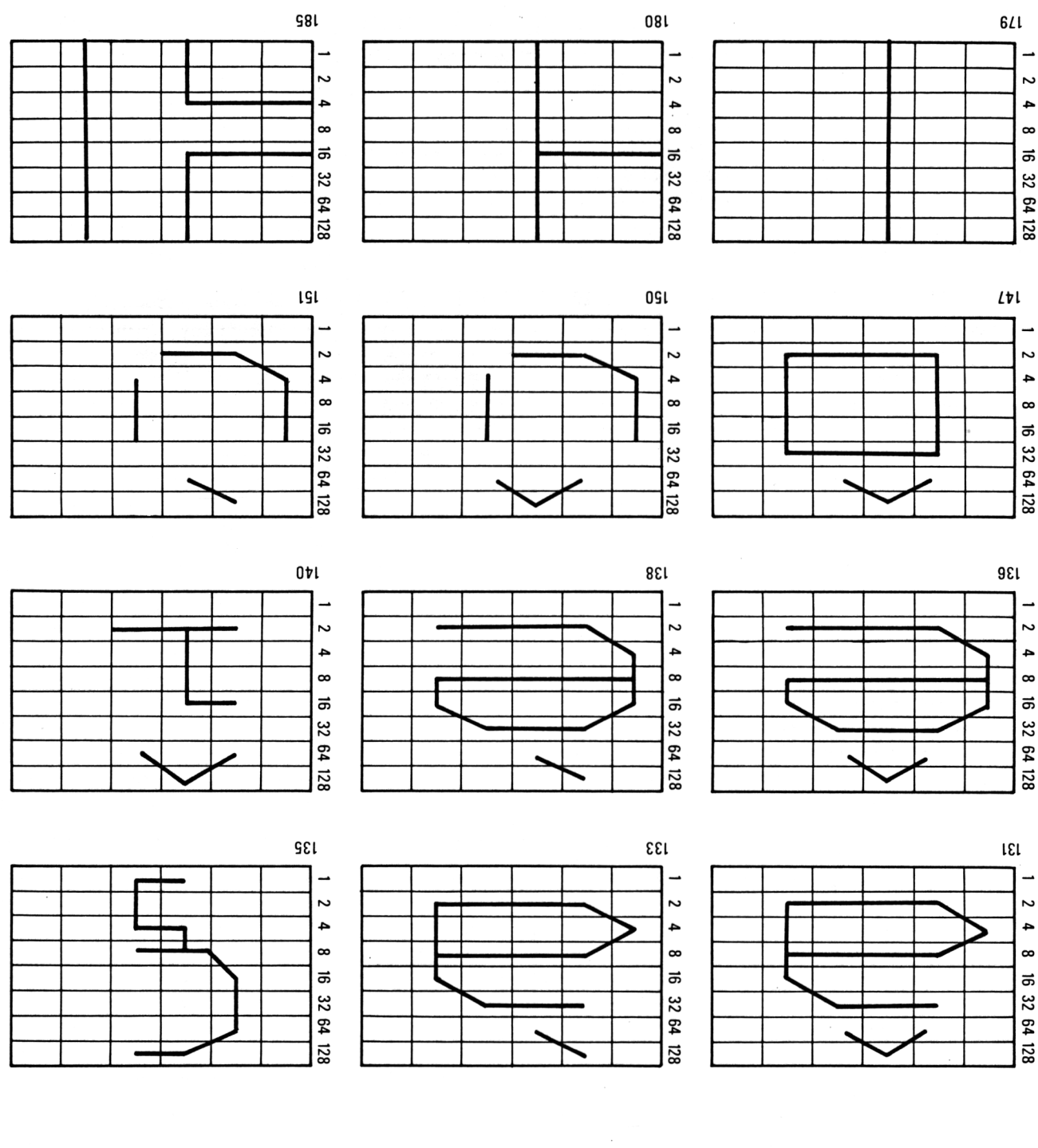

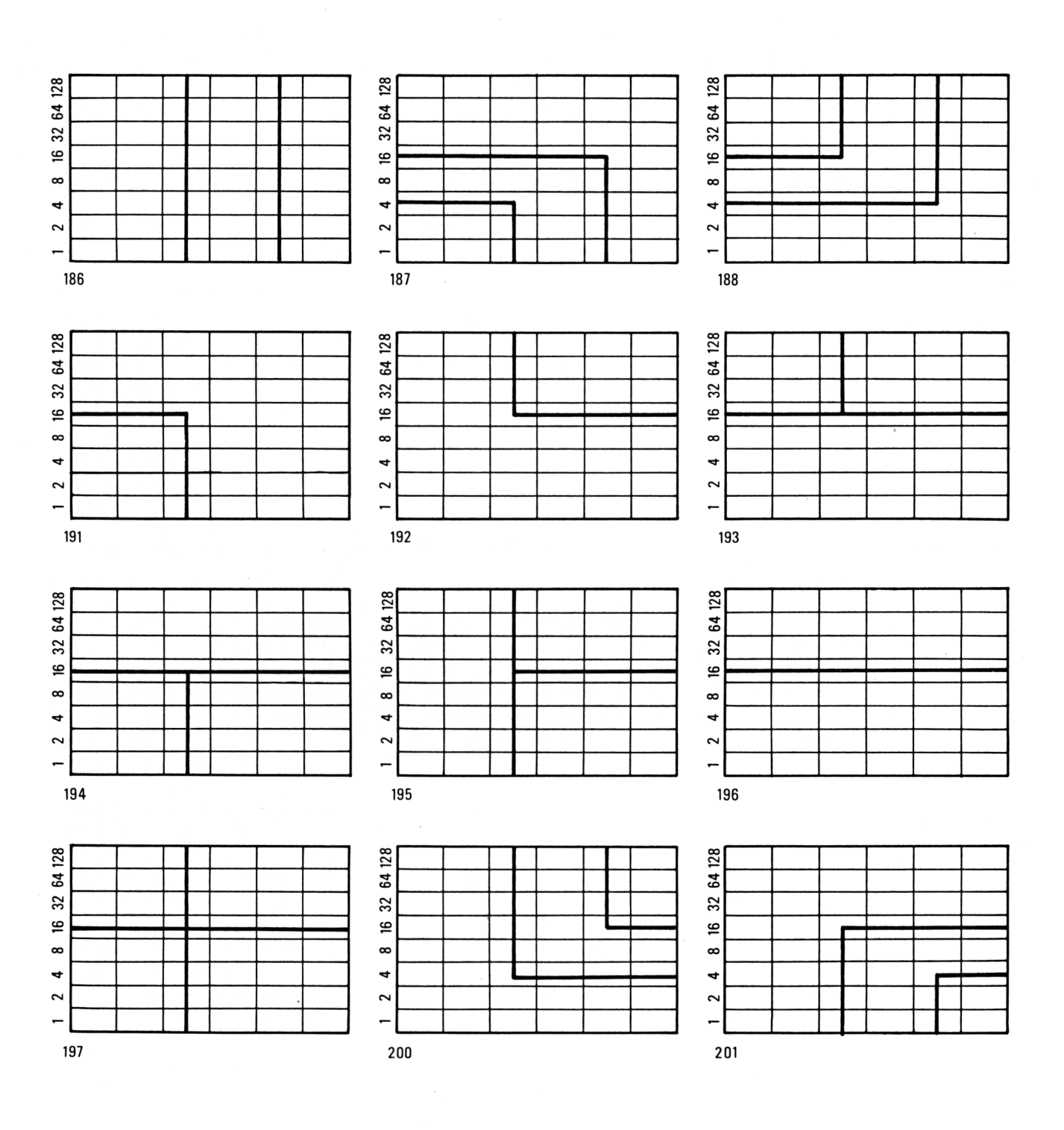

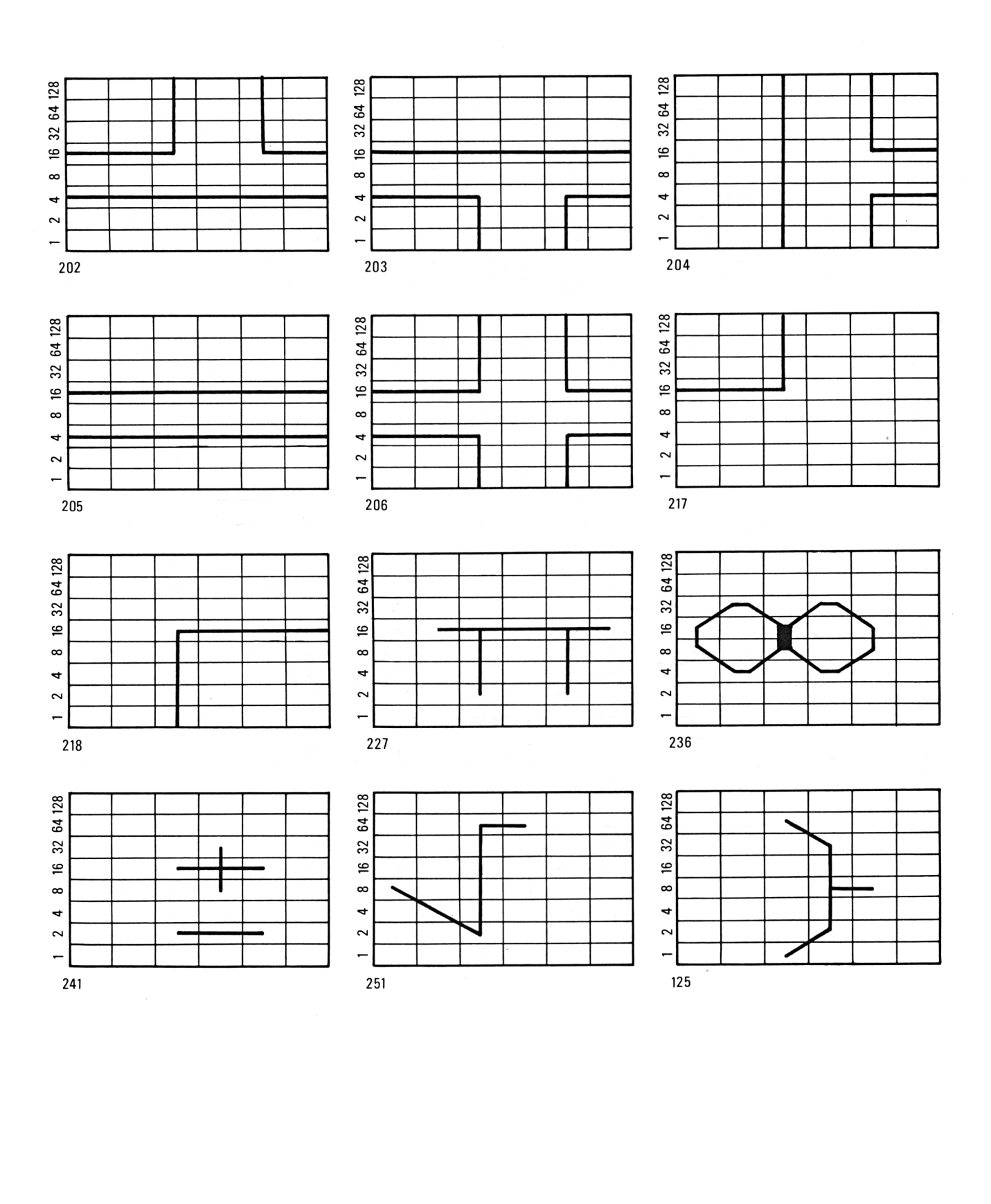

```
Le listing du programme est le suivant :
width "lpt1:",2000
DIM TT$(50,12), CC(48)
FOR 1=1 TO 48
  READ CC (I )
NEXT I
FOR 1=1 TO 50
  FOR J=1 TO 12
    READ TT*(I,J)NEXT J
NEXT I
CES
INF'UT "Fichier à imprimer : " ; Nt-
  '? "Impression de ";Nt;" en cours..."
  OPEN N* FOR INPUT AS *1DO
     LINE INPUT #1, A#
     FOR IZ=1 TO LEN(A#)
       b=MID*(A#, 17, 1)b = asc(b*)car=0
       FOR J7.= l TO 48
         IF CC(JZ)=b THEN car=JZNEXT J7.
       IF car\langle >0 THEN
         1print chr*(27); "L"; chr*(12); chr*(0);
         for jZ=1 to 12x*=tt*(car, jX): x=val ("&H"+x*): 1print chr*(x);
         nex t j7.
         SELECT CASE b
           CASE 218,180,179,191,194,195,197:
             LPRINT chr$ (27) ; "J" ; chr$ (22) ;
             LPRINT chr*(8);
             lprint chr*(27);"L";chr*(12);chr*(0);for jZ=1 to 12x^*=tt*(49, j\%):x=val ("&H"+x*):lprint chr*(x);
             next j7.
             LPRINT chr*(27); "j"; chr*(22);
           CASE 203, 204, 206, 185, 187, 186, 201:
             LPRINT chr*(27); "J"; chr*(22);
             LPRINT chr*(8);
             1print chr*(27); "L"; chr*(12); chr*(0);
             for j\lambda = 1 to 12x* = t t * (50, j\%) : x = val('%H" + x*) : 1 print \text{ chr} * (x) ;next j7.
             LFRINT chr*(27); "j"; chr*(22);
         END SELECT
      EL.SE
         lprint b#;
      END IF
    NEXT 17.
    lprint
  LOOP until EOF(1)
  close
END
                                                       9e Complément\bar{f}
```
'Codes ASCII des données redéfinies

DATA 16,17,30,31,91,92,93,123,124,125,126,127 DATA 130,131,133,135,136,138,140,147,150,151,179,180 DATA 185,186,187,188,191,192,193,194,195,196,197,200 DATA 201,202,203,204,205,206,217,218,227,236,241,251

 $\epsilon$  . The contract of the contract of the contract of the contract of the contract of the contract of the contract of the contract of the contract of the contract of the contract of the contract of the contract of the co 'Redéfinition des caractères imprimés

DATA 7F,0,3E,0,1C,0,8,0,0,0,0,0 DATA 0,0,0 , O , <sup>8</sup> , <sup>O</sup> , <sup>1</sup>C., 0,3E , 0,7F , <sup>O</sup> DATA CO,0,EO,0,FO,0,EO,0,CO,0,0,0 DATA 3,0,7,0,F,0,7,0,3,0,0,<sup>O</sup> DATA 0,0,FF,0,81,0,81,0,0,0,0,0 DATA <sup>O</sup>,0,20,0,10,0,8,0,4,O,0,<sup>O</sup> DATA 0,0,81,0,81,0,FF,O,O,0,0,0 DATA <sup>O</sup>,0,0,8,0,36,0,41,O,0,0,0 DATA 0,0,0,0,77,0,0,0,0,0,0,0 DATA 0,0,0,41,0,36,0,8,0,0,0,0 DATA 0,O,20,0,40,0,20,0,40,0,0,0 DATA 3,O,5,0,9,O,5,0,3,0,0,0 DATA IC,0,2A,0,6A,0,AA,0,18,0,0,0 DATA 0,4,0,6A,0,AA,0,6A,O,1E,2,0 DATA 0,4,0,AA,0,6A,0,2A,0,1E,2,0 DATA 0,0,70,O,SD,0,8B,0,0,0,0,<sup>O</sup> DATA <sup>1</sup><sup>C</sup>,0,6A,0,AA,0,6A,0,1A,0,0,0 DATA <sup>1</sup>C,0,AA,0,6A,0,2A,0,18,0,0,0 DATA 0,0,52,0,9E,0,42,0,0,0,0,<sup>O</sup> DATA 0,1C,62,0,A2,O,62,O,22,1C,0,<sup>O</sup> DATA <sup>1</sup>C,0,42,0,82,0,40,1C,2,0,0,0 DATA 3C,0,82,0,42,0,0,3E,2,0,0,0 DATA 0,0,0,0,FF,0,0,0,0,0,0,0 DATA 8,0,8,0,FF,0,0,0,0,0,0,0 DATA 14,0,14,0,F7,O,0,0,FF,0,0,0

DATA 0,0,0,0,FF,0,0,0,FF,O,0,<sup>O</sup> DATA 14,0,14,0,17,0,10,0,1F,0,0,0 DATA 14,0,14,0,F4,0,4,0,FC,0,0,0 DATA 10,0,10,0,1F,0,0,0,0,O,O,0 DATA 0,0,0,0,FO,0,10,0,1O,0\*10,0 DATA 10,0,10,O,FO,O,10,0,10,0,10,0 DATA 10,0,10,0,1F,0,10,0,10,0,10,<sup>O</sup> DATA 0,0,0,0,FF,0,1O,0,10,0,10,0 DAT<sup>A</sup> 10,0,10,0,10,O,10,0,10,0,10,0 DATA 10,0,10,0,FF,O,10,0,10,0,10,0 DATA <sup>O</sup>,O,0,0,FC,0,4,O,F4,O,14,<sup>O</sup> DATA 0,0,0,0,1F,0,10,0,17,0,14,0 DATA 14,0,14,0,F4,O,4,O,F4,O,14,0 DATA 14,0,14,0,17,0,10,0,17,0,14,0 DATA 0,0,0,0,FF,0,0,0,F7,0,14,0 DATA 14,0,14,0,14,0,14,0,14,0,14,0 DATA 14,0,14,0,F7,O,0,0,F7,0,14,0 DATA <sup>1</sup><sup>O</sup>,0,10,0,FO,0,0,0,0,0,0,0 DATA 0,0,0,0,1F,0,10,0,10,0,10,0 DATA 0,0,10,0,1E,0,10,0,1E,0,10,0 DATA 18,0,24,0,18,0,24,0,18,0,0,0 DATA 0,0,0,0,12,0,3A,0,12,0,O,0 DATA 8,O,4,O,FE,O,80,0,O,0,0,0 DATA 0,0,0,0,F8,0,0,0,0,0,0,0 DATA 0,0,0,0,F8,O,0,0,F8,0,0,<sup>0</sup>

Si vous possédez un autre ordinateur qui fonctionne sous Basic, les modifications nécessaires pour adapter le driver devraient être minimes. En utilisant un driver approprié, il est donc possible d'utiliser l'imprimante DMP 2000 sur un micro-ordinateur quelconque muni d'un port Centronics 7 ou 8 bits...